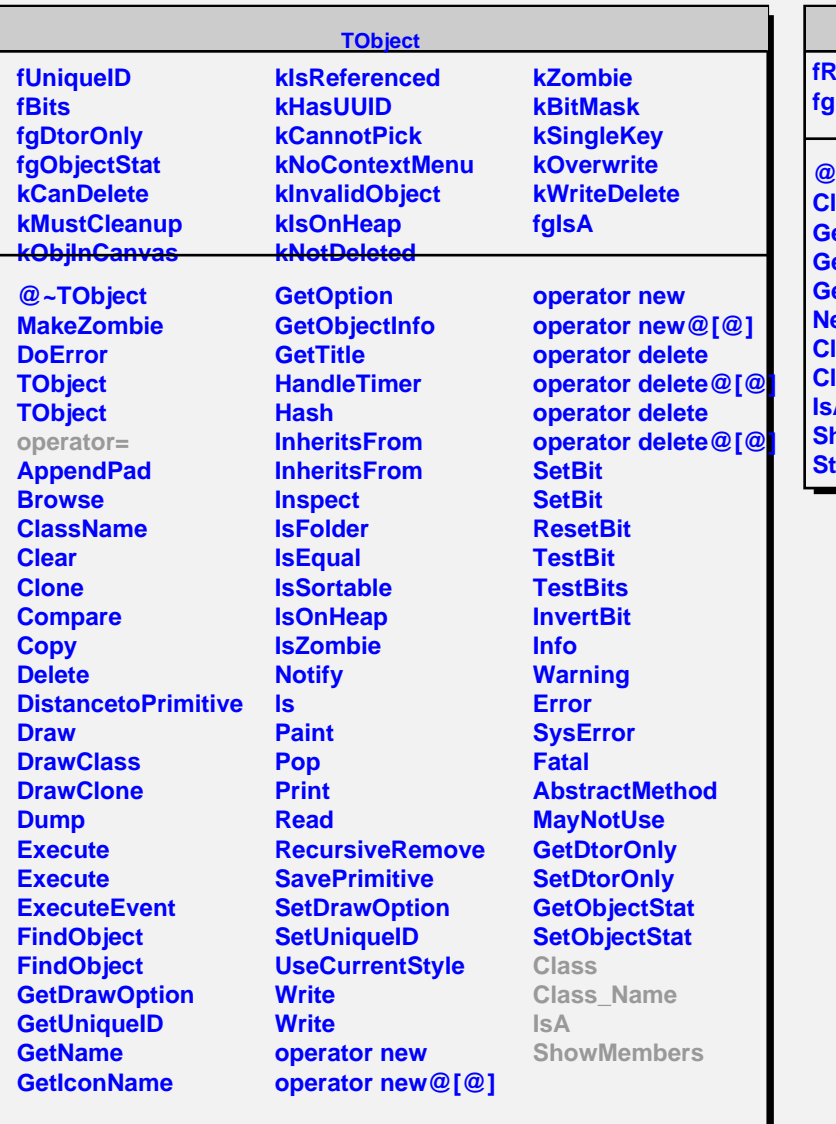

## **TSQLResult**

*<u>RowCount</u>* **fgIsA**

**@~TSQLResult** lose **etFieldCount GetFieldName etRowCount Next Class Class\_Name IsA** howMembers **Streamer**